# THE HEP SOFTWARE FOUNDATION (HSF)

HSF-TN-2016-04 10.5281/zenodo.1469634 October 4, 2016

# Vacuum Platform

A. McNab<sup>1</sup>

 $1$  University of Manchester

#### Abstract

This technical note describes components of the Vacuum Platform developed by GridPP for managing VMs, including the \$JOBOUTPUTS, VacQuery, and VacUserData interfaces.

c Named authors on behalf of the HSF, licence [CC-BY-4.0.](http://creativecommons.org/licenses/by/4.0/)

# **Contents**

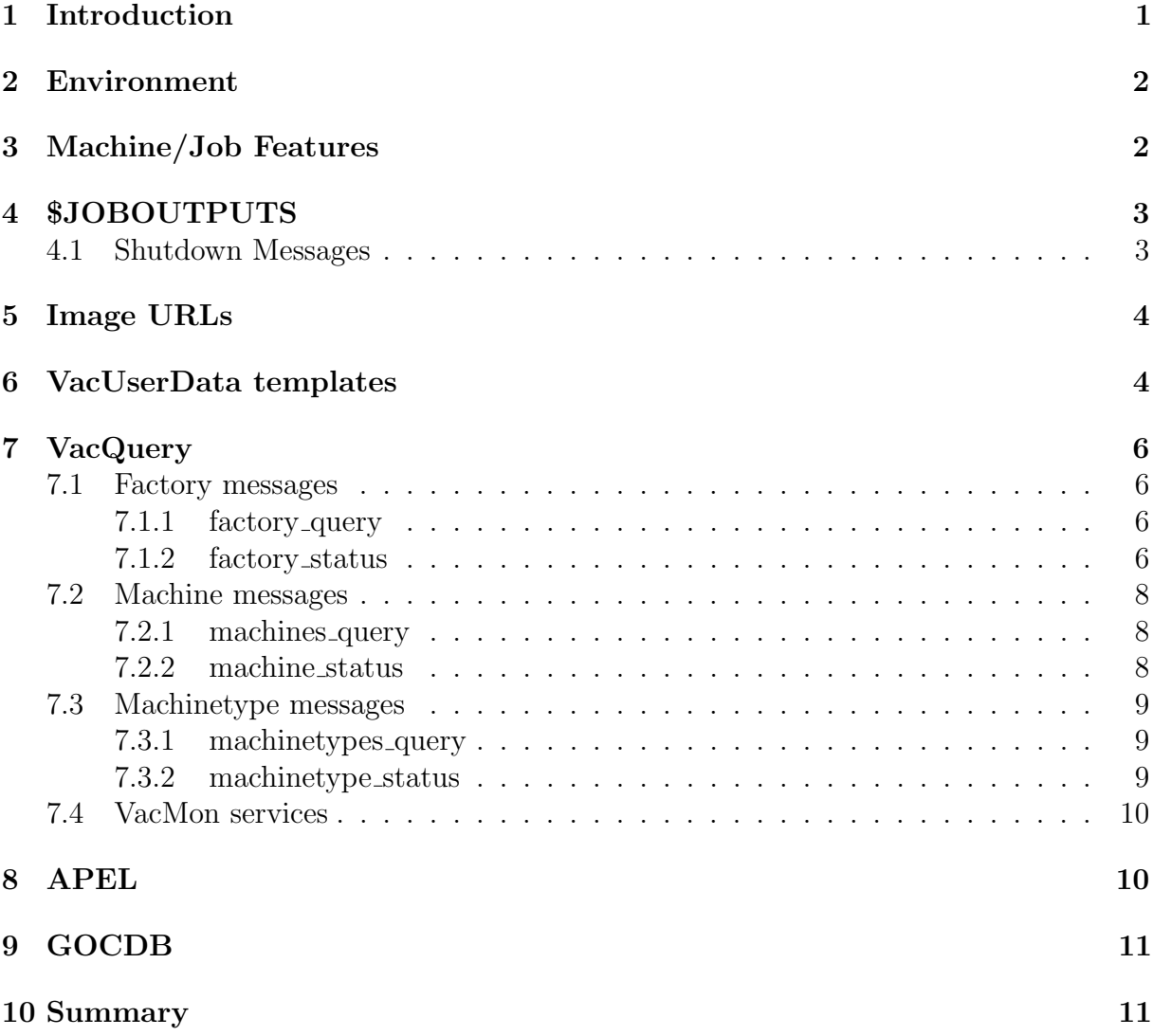

# <span id="page-1-0"></span>1 Introduction

This technical note describes components of GridPP's Vacuum Platform for managing virtual machines (VMs) to run jobs for WLCG and other HEP experiments.

The \$JOBOUTPUTS, VacQuery, and VacUserData interfaces are described, which have been developed for managing the VM lifecycle. These are used by two GridPP software systems, Vac and Vcycle, which can be described as VM lifecycle managers (VMLMs).

This note is written in terms of VMs, but the interfaces have been designed to be generalise to other forms of logical machine in the future, such as Docker containers and unikernels.

The term "resource provider" is used to refer to the entity which is able to take the decision about creating each VM. That is, the decision about whether resources will be provided or not. Typically, this is owner of an OpenStack or other cloud tenancy managed by Vcycle or the manager of Vac VM factories. The term is not used here to refer to higher or lower layers of resource provision in terms of legal owners of services and hardware, funding agencies, operators of the site infrastructure etc.

A location at which VMs can be created managed by one or more VMLMs which are cooperating to achieve a set of target shares is referred to as a "space". This is equivalent to a Compute Element (CE) at a Grid site, and spaces must be given CE-style DNS names in DNS space available to the resource provider. However, it is not necessary to register the space name in the corresponding DNS zone. For Vac, a space is a set of VM factory machines which are communicating via VacQuery and may be said to be neighbours. For Vcycle, a space corresponds to an OpenStack or similar tenancy or project, with a specified endpoint to contact and identity tokens to use.

Each space is occupied by VMs which are instances of one or more "machinetype" that the VMLM is able to create. Each machinetype corresponds to a specific combination of VM boot image and contextualization.

### <span id="page-2-0"></span>2 Environment

Where possible, an approximation of OpenStack's environment for VMs, which is derived from EC2, should be provided. Any contexualization user data file required and a metadata service should be provided via a "Magic IP" HTTP service at 169.254.169.254 from the point of view of the VM. Monolithic VM images which do not use a user data file require a metadata service to be able to discover the URLs of the \$MACHINEFEATURES, \$JOBFEATURES, and \$JOBOUTPUTS locations.

As not all IaaS cloud systems provide metadata services, VMs and VMLMs should also implement the VacUserData substitutions described in section [6.](#page-4-1) These include substitutions giving the URLs of the \$MACHINEFEATURES, \$JOBFEATURES, and \$JOBOUTPUTS locations.

VMLMs must ensure they support VMs which use Cloud Init contextualization.

VMs must not block access to the address 169.254.169.253, which is used by Amazon for DNS and by Vac for the default route, the local DNS, and for the Machine/Job Features HTTP service.

### <span id="page-2-1"></span>3 Machine/Job Features

The Machine/Job Features (MJF) mechanism described in [\[1\]](#page-11-2) allows resource providers to communicate information to batch jobs and virtual machines, including the number of processors they are allocated and how long they may run for. The MJF terminology is derived from batch job environments, and job equates to virtual machine when applied to virtualized environments such as the Vacuum Platform.

Resource providers using the Vacuum Platform must make the MJF \$MACHINEFEATURES and \$JOBFEATURES locations available over HTTP(S) rather than through a shared filesystem, and should publish the URLs of these locations in OpenStack/EC2 machinefeatures and jobfeatures metadata tags and using the VacUserData substitutions in the user\_data files supplied to VMs.

The value of \$JOBFEATURES/job id should be set to the VM UUID by the VMLM as soon as it is known. For example, with Vac the UUID is chosen by VMLM and its value can be set when the first \$JOBFEATURES key/values are created. However with Vcycle managing OpenStack, the VM UUID is only available after the VM has been created, and is then recorded by Vcycle in the \$JOBFEATURES directory it provides.

# <span id="page-3-0"></span>4 \$JOBOUTPUTS

The \$JOBOUTPUTS mechanism is an extension to Machine/Job Features by which the URL of a location to which VMs can write status and log files is communicated to the VMs. This value of the \$JOBOUTPUTS URL should be given in the same way as the \$MACHINEFEATURES and \$JOBFEATURES URLs, using a VacUserData substitution and an OpenStack/EC2 joboutputs metadata key.

Any log file which the VMs wish to make available to resource providers may be written to the \$JOBOUTPUTS location, for later examiniation in case of problems. All of these files must have unique names, and are all written to the same level ("directory") of the URL space on the \$JOBOUTPUTS HTTP(S) server. This mechanism is also used to provide the shutdown message file described in the next section.

### <span id="page-3-1"></span>4.1 Shutdown Messages

When VMs finish, they should write a shutdown message file to \$JOBOUTPUTS/shutdown message containing one line of text without a trailing newline character. This text consists of a three digit shutdown message code in the range 100-999, a space, and then a human-readable description of the message code.

The message code (and not the human-readable description) will be used by the resource provider's software to determine why the VM finished and whether to create more VMs of this type in the immediate future as slots become available.

100 Shutdown as requested by the VM's host/hypervisor 200 Intended work completed ok 300 No more work available from task queue 400 Site/host/VM is currently banned/disabled from receiving more work 500 Problem detected with environment/VM provided by the site 600 Grid-wide problem with job agent or application within VM 700 Transient problem with job agent or application within VM

Table 1: Shutdown codes and messages

The shutdown codes are designed to be extensible by the insertion of intermediate numbers for finer-grained reporting. This is similar to the three digit response codes of internet protcols such as SMTP and HTTP.

### <span id="page-4-0"></span>5 Image URLs

Experiments should provide the HTTPS URL of the image file required to boot their VMs, which VMLMs should use. VMLMs should support both standard CAs and Internationl Grid Trust Federation (IGTF) endorsed CAs when verifying the X.509 certificates used by the relevant HTTPS webserver.

To avoid overloading these webservers, VMLMs must cache images by Last-Modified time, and should use the HTTP If-Modified-Since mechanism when fetching images. If this header is used, then it is acceptable to check the URL for updates each time a VM is created.

Where the VMLM is unable to update the image used to boot the VMs itself, it should attempt to verify that the image being used is current and refuse to create new VMs with an old image. Typically this applies to IaaS cloud systems where users are unable to upload new images, or a manual upload step is required. VMLM authors should consider how resource providers will be made aware of this situation when it arises, but for scalability reasons, the VMLM should not rely on the experiment suffering from VMs failing due to an out of date VM image and then notifying resource providers.

### <span id="page-4-1"></span>6 VacUserData templates

In most cases, a generic image such as CernVM is used which then requires further contextualization as the VM starts using a user data file supplied by VMLM. The VMLM must be able to retrieve a template for the user data file from an HTTPS URL nominated by the experiment each time a VM is to be created. That is, without any caching. The VMLM must include an appropriate HTTP User-Agent header indicating the VMLM implementation and version when making this request to allow experiments to monitor which VMLM versions are in use. The VMLM should support both standard CAs and IGTF-endorsed CAs when verifying the X.509 certificates used by the relevant HTTPS webserver.

The VMLM must apply the following pattern based substitutions to the user data template supplied by the experiment. These patterns are all in the form ##user data XXX##.

The following substitutions are performed automatically using data the VMLM holds internally:

##user data space## Space name

##user data machinetype## Name of the machinetype of this VM ##user data machine hostname## Hostname assigned to the VM by the

```
VMLM
```
##user data manager version## A string giving the VMLM version

```
##user data manager hostname## Hostname of the VMLM
```
##user data manager machinefeatures url## \$MACHINEFEATURES URL (section [3\)](#page-2-1)

##user data manager jobfeatures url## \$JOBFEATURES URL (section [3\)](#page-2-1)

##user\_data\_manager\_joboutputs\_url## \$JOBOUTPUTS URL (section [4\)](#page-3-0)

The VMLM must also provide a mechanism for the resource provider to specify strings or files whose static values will be used in pattern substitutions required by the VM. These patterns take the form ##user data option XXX## where XXX is an arbitrary string consisting of letters, numbers, and underscores.

If the VM requires the address(es) of HTTP proxies to use with CernVM-FS, it must expect this value as the special pattern ##user data option cvmfs proxy## The VM must be able to accept compound CernVM-FS proxy expressions containing semicolon and pipe characters. Typically this will involve placing the substitution pattern in appropriate quotation marks within the user data template.

If the VM requires an X.509 proxy, it must expect that the special pattern ##user data option x509 proxy## will be replaced by the PEM encoded X.509 certificates and RSA private key which compromise the proxy. VMLMs should provide a mechanism for creating X.509 proxies dynamically for each VM instance from a host or robot certificate owned by the resource provider, with an X.509 proxy lifetime reflecting the maximum VM lifetime.

The VM must not assume that any other grid, HEP middleware, or scripts are running as part of the VMLM and able to provide dynamic values for pattern substitutions. For example, it must not require that resource providers provide proxies with VOMS attributes to the VM. If this is needed, the VM should use the proxy provided to obtain the VOMS credentials itself, using software managed by the experiment within the VM.

# <span id="page-6-0"></span>7 VacQuery

The VacQuery protocol specifies queries and status messages which can be sent over UDP as short JSON documents.

The principal use of the VacQuery protocol is to allow Vac factories to gather information from their neighbours about what VMs are running for what machinetypes. This is done using the machinetypes query and machinetype status UDP messages. Factory and machine message pairs are also supported which can be used for automated or manual monitoring of Vac-based sites.

VacQuery queries sent to Vac daemons take the form of JSON documents in packets directed to the unused UDP port  $995<sup>1</sup>$  $995<sup>1</sup>$  $995<sup>1</sup>$  Responses are sent to the UDP port from which the query was sent. The protocol has been designed to keep JSON messages and IP headers below the ethernet MTU of 1500 bytes to avoid fragmentation on local networks.

All dates/times in VacQuery messages are expressed as Unix seconds. That is, the integer number of seconds since 00:00:00 1st Jan 1970.

### <span id="page-6-1"></span>7.1 Factory messages

The factory messages factory query and factory status are intended for monitoring the state of the factories themselves, including generic Linux health metrics such as free disk and CPU load. As well as manual queries by administrators, these messages may also be used for automated Nagios-style monitoring and alarms.

#### <span id="page-6-2"></span>7.1.1 factory\_query

The factory query message is sent to a factory to request a factory status message in response.

message\_type "factory\_query" vac version Name and software version of Vac vacquery version Name and version of the VacQuery protocol space Vac space name cookie Freely chosen by the sender

#### <span id="page-6-3"></span>7.1.2 factory status

factory status messages are returned in response to factory query messages directed to a factory. They may also be generated spontaneously and sent to a VacMon service as described in section [7.4.](#page-10-0)

The format and units of the disk and memory values are aligned with the values returned by the relevant system calls and the /proc interface.

<span id="page-6-4"></span><sup>&</sup>lt;sup>1</sup>In Roman numerals, V=5 and M=1000. 995 could be written as VM = 1000 - 5, although this violates conventions invented in modern times.

message type "factory status"

vac version Name and software version of Vac

vacquery\_version Name and version of the VacQuery protocol

cookie Matching the value supplied by the recipient

space Vac space name

factory FQDN of the factory

time sent Time in Unix seconds

site Name of the site registered in the GOCDB, or the Vac space name if the site is not registered

running cpus Number of processors assigned to running VMs

running machines Number of running VMs

running hs06 Total HS06 of running VMs

max cpus Maximum number of (logical) processors available to VMs

max machines Maximum possible number of VMs

max hs06 Maximum HS06 available to all VMs

boot time The time when the factory booted up in Unix seconds

- factory heartbeat time Time of the last heartbeat created by the VM factory agent in Unix secconds
- responder heartbeat time Time of the last heartbeat created by the Vac-Query responder service in Unix secconds
- mjf heartbeat time Time of the last heartbeat created by the HTTP Machine/Job Features service in Unix secconds
- metadata heartbeat time Time of the last heartbeat created by the HTTP Metadata service in Unix secconds
- vac disk avail kb Free space available in Vac's workspace, in units of 1024 bytes
- root disk avail kb Free space available on the root partition, in units of 1024 bytes

vac disk avail inodes Free inodes available in Vac's workspace

root disk avail inodes Free inodes available on the root partition

load average The 15 minute load average on the factory

kernel version The kernel version of the factory

- os issue A string identifying the operating system (typically the first line of /etc/issue)
- swap used kb Swap space in use on the factory, in units of 1024 bytes swap free kb Free swap space, in units of 1024 bytes

mem used kb Physical memory in use on the factory, in units of 1024 bytes mem total kb Free physical memory, in units of 1024 bytes

### <span id="page-8-0"></span>7.2 Machine messages

The machines query (plural) and machine status (singular) messages can be used to create views of the VMs running within a Vac space, similar to the views from the top command of running processes on a single host.

#### <span id="page-8-1"></span>7.2.1 machines query

The machines query message is sent to a factory to request a machine status message for each of its VM slots.

message type "machines query" vac version Name and software version of Vac vacquery\_version Name and version of the VacQuery protocol space Vac space name cookie Freely chosen by the sender

#### <span id="page-8-2"></span>7.2.2 machine status

machine status messages are returned in response to machines query messages directed to a factory.

message type "machine status" vac version Name and software version of Vac vacquery\_version Name and version of the VacQuery protocol cookie Matching the value supplied by the recipient space Vac space name factory FQDN of the factory num machines Number of machine status messages to expect from this factory time sent Time in Unix seconds machine Hostname of the VM slot state State of the current or most recent VM in this slot, as a string uuid Lowlevel UUID, as used by libvirtd created time Unix time of the VM's creation started time Unix time the VM entered the running state heartbeat time Unix time when the VM was last observed to be running (this is not the same as any heartbeat generated within the VM) cpu seconds CPU seconds used by the VM cpu percentage Recent CPU percentage use. May be over 100% for mulitprocessor VMs

hs06 Total HEPSPEC06 for the processors assigned to this VM machinetype Name of the machinetype shutdown message Any shutdown message given by the last VM to run in this slot shutdown\_time Unix time of the shutdown\_message

### <span id="page-9-0"></span>7.3 Machinetype messages

The machinetypes query (plural) and machinetype status (singular) messages are used by factories to gather information from neighbours within the same Vac space about what they are running, and outcomes of recently started VMs which have finished.

#### <span id="page-9-1"></span>7.3.1 machinetypes\_query

The machinetypes query message is sent to a factory to request a machinetype status message for each of the machinetypes it supports.

message type "machinetypes query" vac version Name and software version of Vac vacquery\_version Name and version of the VacQuery protocol space Vac space name cookie Freely chosen by the sender

#### <span id="page-9-2"></span>7.3.2 machinetype status

machinetype status messages are returned in response to machinetypes query messages directed to a factory. They may also be generated spontaneously and sent to a VacMon service as described in section [7.4.](#page-10-0)

message type "machinetype status" vac version Name and software version of Vac vacquery version Name and version of the VacQuery protocol cookie Matching the value supplied by the recipient space Vac space name factory FQDN of the factory num machinetypes Number of machinetype status messages to expect from this factory time\_sent Time in Unix seconds machinetype Name of the machinetype running hs06 Total HEPSPEC06 of all the processors allocated to running VMs for this machinetype on this factory

- running machines Number of running VMs for this machinetype on this factory
- running cpus Number of CPUs allocated to running VMs for this machinetype on this factory
- num before fizzle Number of running VMs which have not yet reached fizzle seconds
- shutdown message Shutdown message given by the most recently created VM for this machinetype on this factory which has finished

shutdown time Unix time of the shutdown message

shutdown machine Name of the VM slot associated with the shutdown message

### <span id="page-10-0"></span>7.4 VacMon services

VacMon services receive factory status and machinetype status messages from Vac daemons on UDP port 8884. These may be used for Ganglia-style monitoring of individual sites or groups of sites. As VacQuery messages are sent as JSON documents, they may be conveniently recorded in data stores such as ElasticSearch.

# <span id="page-10-1"></span>8 APEL

VMLMs should support reporting of usage to the central APEL service with messages of the type "APEL-individual-job-message". These are the records used for conventional grid sites, rather than those developed for cloud resources.

VLMs must include the following in the messages:

FQAN VOMS FQAN specified by the experiment when configuring the space

SubmitHost Must be of the form [space name]  $+$  "/"  $+$  [vmlm]  $+$  "-"  $+$ [VMLM host name], where "vmlm" is a lowercase name for the VMLM software such as "vac"

LocalJobId VM UUID

- LocalUserId VMLM hostname
- Queue Name of the machinetype
- GlobalUserName The space name converted to an X.500 DN with DC components. For example, vac01.example.com would become /DC=vac01/DC=example/DC=com
- InfrastructureDescription Such as APEL-VAC or APEL-VCYCLE, with APEL and then an uppercase name for the VMLM software.

Processors The number of virtual CPUs assigned to the VM.

APEL Sync records must also be sent, and these can conveniently be generated by each VMLM instance from an archive of the individual job messages, as the SubmitHost is unique to the VMLM instance in both cases.

In addition to grid-style APEL records generated by the VMLM, an underlying cloud infrastracture may also be instrumented to submit cloud-style APEL usage records to the cental APEL service. This is especially likely at sites participating in the EGI Federated Cloud. In this case, resource providers must ensure that double counting is avoided by disabling reporting from the VMLM to the central APEL service.

# <span id="page-11-0"></span>9 GOCDB

Spaces should be registered in the GOCDB entries for the site, using appropriate service types. The service types uk.ac.gridpp.vac and uk.ac.gridpp.vcycle have been created for Vac and Vcycle spaces.

Registration allows new Vacuum Platform resources to be discovered more easily by experiments, and permits the declaration of downtimes for these services.

# <span id="page-11-1"></span>10 Summary

This note has described the various interfaces between virtual machines and virtual machine lifecycle managers required by the Vacuum Platform. Three new interfaces (\$JOBOUTPUTS, VacQuery, and VacUserData) have been introduced, and requirements set out for the use of Machine/Job Features, APEL, and GOCDB with the platform. Procedures for how experiments providing VMs should present their VM boot images and contextualization are also explained.

# References

<span id="page-11-2"></span>[1] M. Alef et al, HSF-TN-2016-02 "Machine/Job Features Specification" (HEP Software Foundation)